## WITNESS SIGNING

## COMMISSIONER FOR OATHS

In our effort to reduce the spread of COVID-19 and to promote social distancing, signature witnessing for Statutory Declaration; Affidavit and; Government Bonds are done virtually via Zoom. Below are the steps to follow.

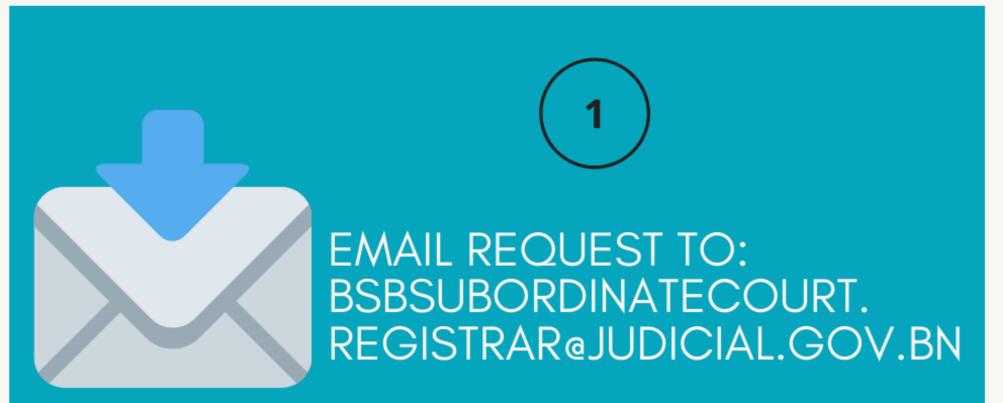

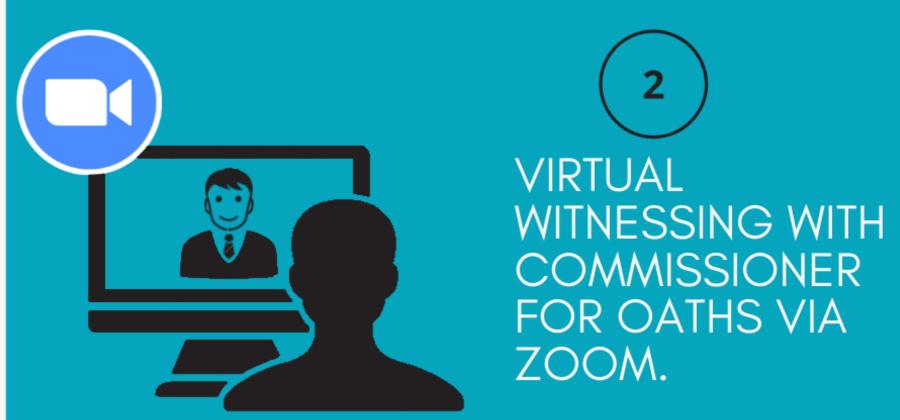

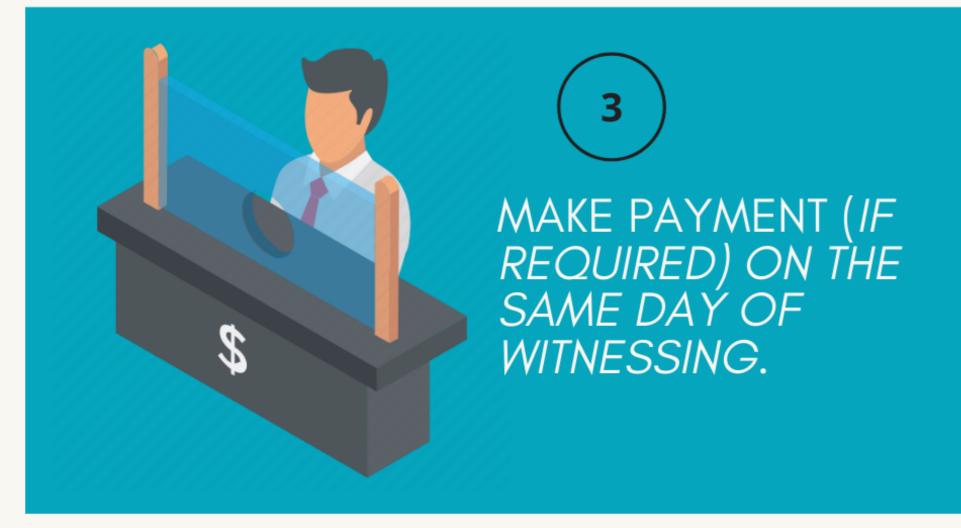

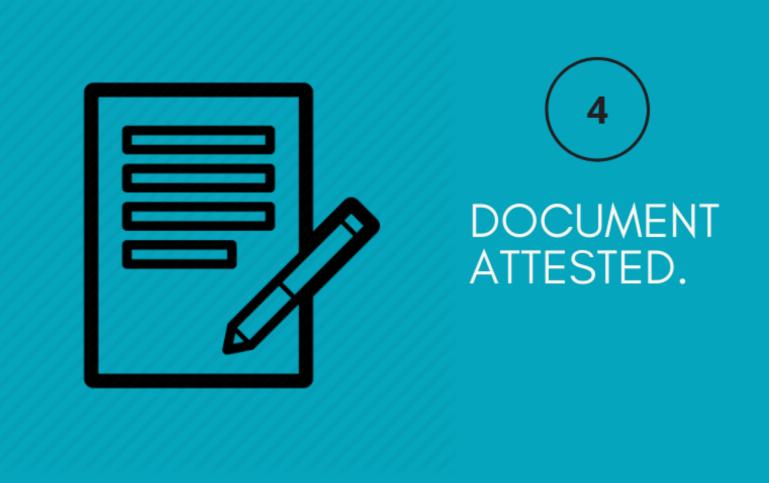

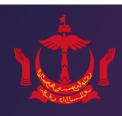

## MAGISTRATES' COURT, BRUNEI DARUSSSALM WITNESSING DOCUMENTS BY NOTARY PUBLIC (NP)

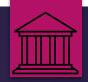

Email correspondence

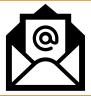

**Zoom hearing** 

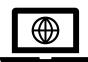

In court

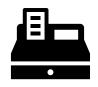

START: Applicant emails the court with application

Court will reply email and provide Form B Applicant to submit completed Form B and documents by email

Court will then provide applicant with appointment details

On the date and time fixed, applicant to log on zoom On Zoom, applicant will meet with Notary Public and Registrar

Applicant to proceed to sign document witnessed by NP.

Applicant to submit signed documents to court

Applicant to make payment at Cashier Counter Paid
documents
to be
submitted
at Court
Registry

Applicant will be notified by phone when documents are ready for collection.

Applicant collects notarized document(s).
[End]

Email add: bsbsubordinatecourt.registrar@judicial.gov.bn